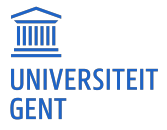

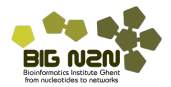

# Categorische Data Analyse

Lieven Clement

2<sup>de</sup> bach. in de Biologie, Chemie, Biochemie en Biotechnologie en Biomedische Wetenschappen

← 一

# 8.1 Inleiding

- Tot nog toe zijn modelleren van een continue uitkomst a.d.h.v. een categorische of continue predictor.
- Nu besluitvorming voor een categorische uitkomst.
- Focus associatie tussen een categorische uitkomst en een categorische predictor.
- Gebruik van kruistabellen om associatie voor te stellen.

# 8.2 Toetsen voor een proportie

### Saksen-studie

- Vrij gesloten populatie (weinig immigratie en emigratie)
- Waarschijnlijk dat een ongeboren kind mannelijk is?

```
boys \leq 3175
n <- 6155
```
- Op 6155 ongeboren kinderen werden 3175 jongens geobserveerd.
- Verschil in de kans dat het ongeboren kind een jongen is of een meisje.
- Gegevens voorstellen als uitkomsten van een numerieke toevalsveranderlijke X
- $\bullet X = 1$  voor jongens en
- $\bullet X = 0$  voor meisjes.
- Merk op: telprobleem omdat de uitkomst een telling (nl. het aantal jongens)
- Formeel hebben we nu een populatie van ongeboren kinderen beschouwd waarin elk individu gekenmerkt wordt door een 0 of een 1.
- De uitkomst variabele is dus binair.

#### Bernoulli verdeling

Binaire data kan worden gemodelleerd a.d.h.v. een Bernoulli verdeling:

$$
X_i \sim B(\pi) \text{ met}
$$
  

$$
B(\pi) = \pi^{X_i} (1 - \pi)^{(1 - X_i)},
$$

- **e** een distributie met 1 model parameter π
	- Verwachte waarde van  $X_i$ :  $E[X_i] = \pi$ ,
	- De proportie van ongeboren jongens (d.i. kinderen met een 1) in de populatie.
	- Bijgevolg is *π* kans dat lukraak getrokken individu een jongen is (een observatie die 1 oplevert).
- De variantie van Bernoulli data is eveneens gerelateerd aan de kans *π*.

$$
Var[X_i]=\pi(1-\pi).
$$

#### Grafische weergave van enkele Bernoulli kansverdelingen

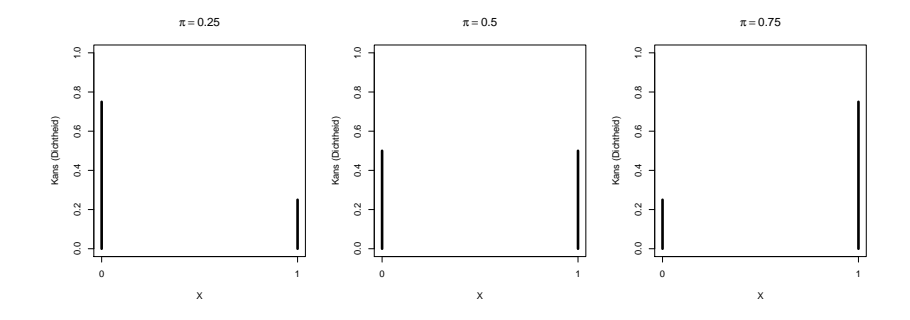

- In Saksenstudie worden lukraak 6155 observaties getrokken uit de populatie.
- We schatten *π* als het steekproefgemiddelde :

$$
\hat{\pi} = \bar{X} = \frac{\sum_{i=1}^{n} X_i}{n},
$$

pi=boys**/**n pi

## [1] 0.5158408

In ons voorbeeld is  $\bar{x} = 3175 / 6155 = 51.6\%$ .

#### 8.2.1. Binomiale test

- Geeft feit dat 51.6% van de kinderen in de studie mannelijk zijn, voldoende overtuigingskracht om te beweren dat er meer kans is dat een ongeboren kind een jongen is dan een meisje.
- Statistiche toets voor

$$
H_0: \pi = 1/2
$$
 versus  $H_1: \pi \neq 1/2$ ,

- **Daarvoor moeten we verdeling van de**
- $\bullet$  X en  $\bar{X}$
- **o** of van de som  $S = n\overline{X}$  kennen.
- **•** Stel  $H_0$ :  $\pi = 1/2$  is waar (voorkomen van jongens en meisjes in populatie even waarschijnlijk)
- Lukrake trekking van één individu uit de populatie, kans op een jongen

$$
P(X=1)=\pi=1/2.
$$

- Twee kinderen onafhankelijk van elkaar (en de populatie ≈  $\infty$ ):
- Kans  $\pi = 1/2$  op jongen voor zowel eerste als tweede kind (onafhankelijk van elkaar)
- Uitkomsten (x1*,* x2) voor beide kinderen hebben dan 4 mogelijke waarden: (0*,* 0)*,*(0*,* 1)*,*(1*,* 0) en (1*,* 1)*.*
- $\bullet$  Deze komen elk voor met kans  $1/4 = 1/2 \times 1/2$ .
- Toevalsveranderlijke S die som van uitkomsten weergeeft kan volgende waarden aannemen:

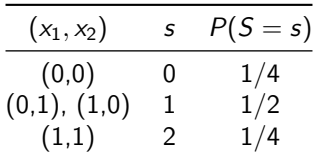

#### Algemeen: n onafhankelijke observaties

- Kans *π* op "succes" (uitkomst 1) voor elke observatie
- Totaal aantal successen S (som van alle 1-en) kan  $n + 1$  mogelijke waarden hebben

$$
S=k, \text{ met } k=0,\ldots,n
$$

• Verdeling van S?

$$
P(S = k) = {n \choose k} \pi^{k} (1 - \pi)^{n-k} (\#eq : binomk)
$$
 (1)

- $\bullet$  1  $\pi$ : kans op mislukking in 1 enkele trekking (uitkomst met 0 genoteerd) en
- **·** binomiaalcoëfficient

$$
\binom{n}{k} = \frac{n \times (n-1) \times \ldots \times (n-k+1)}{k!} = \frac{n!}{k!(n-k)!}
$$

**In R** kan je de kansen van binomiale verdeling voor elke  $S = k$ opvragen met dbinom(k,n,p)

## Binomiale Verdeling

Een toevalsveranderlijke S een kansverdeling in Model @ref(eq:binomk):

- Binomiaal verdeelde toevalsveranderlijke met bijhorende Binomiale kansverdeling
- **o** parameters
	- $\bullet$  n (d.i. het aantal trekkingen of, equivalent, de maximale uitkomstwaarde)
	- **•** *π* (de kans op een 'succes' bij elke trekking).
- $\bullet$  Kans berekenen k gebeurtenissen zich voordoen op n onafhankelijke experimenten waarbij kans op 1 zo'n gebeurtenis per experiment, *π* bedraagt.
- Voor analyse van gegevens die slechts 2 mogelijke waarden kunnen aannemen.
- Bijvoorbeeld: al dan niet besmet met HIV, wild type van een gen vs een mutant,. . .
- Gebruik: Proporties of risico's op een gebeurtenis van een bepaald type vergelijken tussen verschillende groepen.

### Een grafische weergave van enkele Binomiale kansverdelingen.

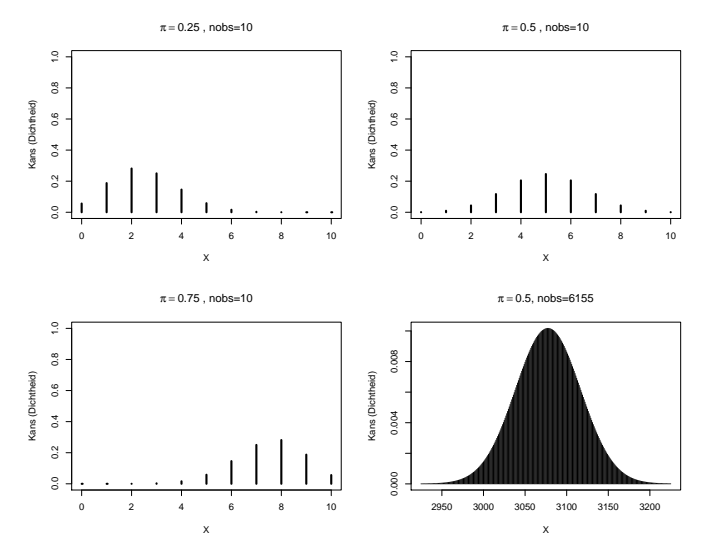

Figuur 1: Binomiale verdelingen.

Toetsstatistieken voor

$$
H_0: \pi = 1/2 \text{ versus } H_1: \pi \neq 1/2
$$

 $\sqrt{\overline{X}} - 1/2$  of, equivalent,

$$
\bullet \ \Delta = n(\bar{X}-\pi_0) = S - s_0.
$$

- Verdeling van deze laatste toetsstatistiek volgt rechtstreeks uit de Binomiale verdeling:
- We observeren  $s = 3175$  en dus  $\delta = s s_0 = 3175 6155 \times 0.5 =$ 97.5.
- In veronderstelling dat jongens en meisjes even waarschijnlijk zijn (d.i. onder de nulhypothese  $H_0$ :  $\pi = 1/2$ ), bekomen we de bijhorende tweezijdige p-waarde:

$$
p = P_0 [S - s_0 \geq |\delta|] + P_0 [S - s_0 \leq -|\delta|].
$$

Merk op dat we dit kunnen herschrijven in termen van S.

$$
p = P_0 [S \geq s_0 + |\delta|] + P_0 [S \leq s_0 - |\delta|].
$$

Voor ons voorbeeld kunnen we deze kansen als volgt berekenen:

$$
P_0 \left[ S \ge s_0 + |\delta| \right] = P(S \ge 6155 \times 0.5 + |3175 - 6155 \times 0.5|)
$$
  
= P(S \ge 3175)  
= P(S = 3175) + P(S = 3176) + ... + P(S = 6155)  
= 0.0067

$$
P_0 \left[ S \le s_0 - |\delta| \right] = P(S \le 6155 \times 0.5 - |3175 - 6155 \times 0.5|)
$$
  
= P(S \le 2980)  
= P(S = 0) + ... + P(S = 2980)  
= 0.0067

**•** Binomiale distributie is symmetrisch als  $\pi = 1/2$ :

$$
P_0 [S \ge s_0 + |\delta|] = P_0 [S \le s_0 - |\delta|]
$$

Dat is niet langer het geval wanneer *π* afwijkt van 0.5.

```
pi0 <- 0.5; s0 <- pi0 *n
delta <- abs(boys- s0)
delta
```
## [1] 97.5

sUp <- s0 **+** delta sDown <- s0 **-**delta **c**(sDown,sUp)

## [1] 2980 3175

```
#Leg uit!
pUp <- 1-pbinom(sUp-1,n,pi0)
pDown <- pbinom(sDown,n,pi0)
p <- pUp+pDown
c(pUp,pDown, p)
```
## [1] 0.006699883 0.006699883 0.013399766

- Als  $\pi = 1/2$ , kans om door toeval minstens  $\delta = 97.5$  jongens meer of minder te observeren dan het gemiddelde onder  $H_0$ :  $s_0 = 3077.5$ , slechts 1.34% is: **de** p**-waarde van de binomiale test.**
- Heel onwaarschijnlijk om een dergelijk groot aantal jongens te observeren als in realiteit jongens en meisjes even waarschijnlijk zijn.
- Drukt uit dat de onderstelling dat jongens en meisjes even waarschijnlijk zijn, weinig gesteund wordt door de data.

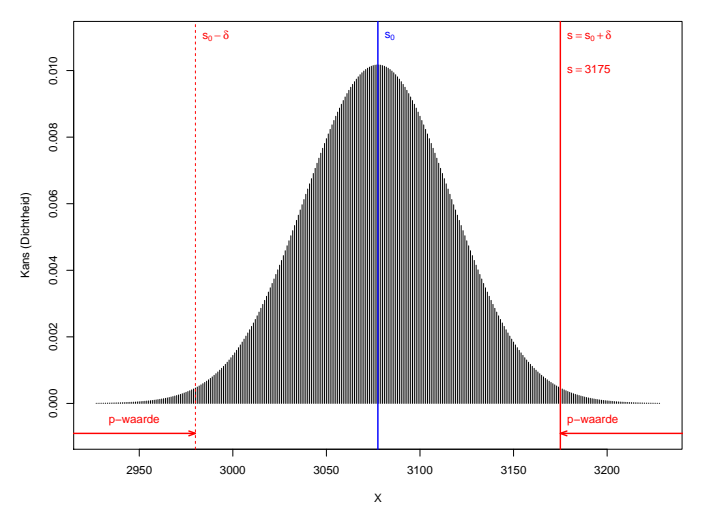

 $\pi = 0.5$ , nobs=6155

De test kan eveneens worden uitgevoerd a.d.h.v. de binomial.test functie in R.

```
binom.test(x=boys,n=n,p=pi0)
##
## Exact binomial test
##
## data: boys and n
\# number of successes = 3175, number of trials = 6155, p-value
## 0.0134
## alternative hypothesis: true probability of success is not eq
## 95 percent confidence interval:
## 0.5032696 0.5283969
## sample estimates:
## probability of success
## 0.5158408
```
Op het 5% significantie-niveau besluiten we dat er gemiddeld meer kans is dat een ongeboren kind mannelijk dan vrouwelijk is.

#### 8.2.2. Betrouwbaarheidsinterval op een proportie

- Schatter van de proportie van jongens in de populatie, is steekproefgemiddelde  $\hat{\pi} = \bar{x} = 0.516$
- **Standaard error is**

$$
SE_{\bar{x}} = \sqrt{\frac{\text{Var}[X]}{n}} = \sqrt{\frac{\pi(1-\pi)}{n}}
$$

We kunnen dit schatten o.b.v. de steekproef:  $S E_{\bar\chi} = \sqrt{\frac{\hat{\pi}(1-\hat{\pi})}{n}} =$ 0.0064.

95% BI via centrale limietstelling: *π*ˆ ± 1*.*96SE*π*<sup>ˆ</sup> *.*

```
se=sqrt(pi*(1-pi)/n)
pi+c(-1,1)*qnorm(0.975)*se
```

```
## [1] 0.5033559 0.5283257
```
#### Betrouwbaarheidsinterval op een proportie in kleine steekproef?

- **Inverteren van de one-sample test voor proporties.**
- **•** Stop alle waarden  $\pi_0$  die niet verworpen worden door binomiale test op het 5% significantieniveau in BI
- Is geïmplementeerd in de binom.test functie.

```
BI <- binom.test(x=boys,n=n,p=pi0)$conf.int
BI
```

```
## [1] 0.5032696 0.5283969
## attr(,"conf.level")
## [1] 0.95
```
#### We verfiëren dit nu:

**binom.test**(x=boys,n=n,p=BI[1],alternative="greater")

```
##
## Exact binomial test
##
## data: boys and n
\# number of successes = 3175, number of trials = 6155, p-value
## 0.025
## alternative hypothesis: true probability of success is greate
## 95 percent confidence interval:
## 0.5052779 1.0000000
## sample estimates:
## probability of success
## 0.5158408
```
#### **binom.test**(x=boys,n=n,p=BI[2],alternative="less")

```
##
## Exact binomial test
##
## data: boys and n
\# number of successes = 3175, number of trials = 6155, p-value
## 0.025
## alternative hypothesis: true probability of success is less t
## 95 percent confidence interval:
## 0.0000000 0.5263925
## sample estimates:
## probability of success
## 0.5158408
```
- Het exacte BI is te verkiezen boven het BI dat gebaseerd is op de CLT.
- Voor Saksen-studie ligt BI o.b.v. CLT heel dicht bij exacte BI: grote steekproef ( $n = 6155$ ).

#### 8.2.3. Conclusie

- Merk op dat het testen voor een proportie kan gezien worden als het equivalent van een one-sample t-test voor binaire data.
- Voor de Saksen populatie besluiten we op het 5% significantieniveau dat er meer kans is dat een ongeboren kind mannelijk dan vrouwelijk is ( $p = 0.013$ ). De kans dat een ongeboren kind mannelijk is, bedraagt 51.6% (95% BI [50.3,52.8]%).

# 8.3. Toets voor associatie tussen 2 kwalitatieve variabelen

#### 8.3.1. Gepaarde gegevens

- <sup>2</sup> keer zelfde individu meten
- bijvoorbeeld, vóór en na blootstelling aan de experimentele stof
- **•** telkens de categorische uitkomst te observeren.
- Hier enkel: gepaarde binaire uitkomsten
- **Statistische analyse moet rekening houden met de paring.**

8.3.1.1. Voorbeeld: partnerkeuze van seksueel mature vrouwelijke Campbelli dwerghamster (Rogovin et al. 2017)

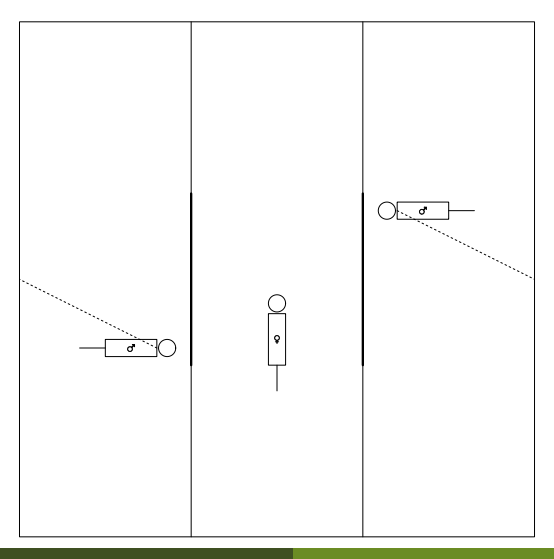

**statOmics, Ghent University lieven.clement@ugent.be 25/68**

## Voorbeeld: partnerkeuze van seksueel mature vrouwelijke Campbelli dwerghamster (Rogovin et al. 2017)

- Na 3 minuten, scheidingswand weg
- **aggressief vs niet-agressief mannentje**
- Elk vrouwtje onderging tweemaal de test: na verblijf in
	- vijandige omgeving (hoge populatie, weinig voedsel, veel concurrentie)
	- vriendelijkere omgeving

Tabel 2: Kruistabel van partnerkeuze bij dwerghamster.

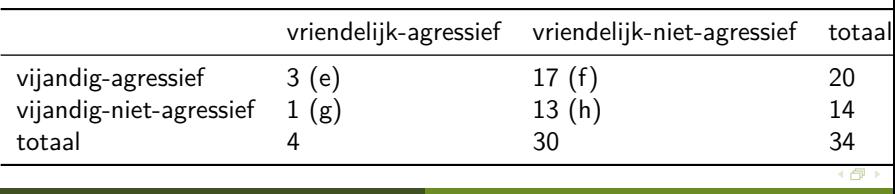

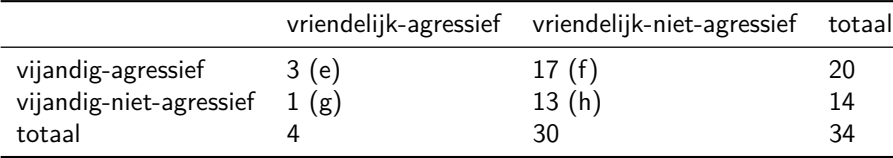

 $\bullet \pi_1 = P$ [agressief mannetje | verblijf vijandige omgeving

• 
$$
\hat{p}i_1 = (e + f)/n
$$
, waarbij  $n = e + f + g + h$ .

 $\bullet \pi_0 = P$ [agressief mannetje | verblijf vriendelijke omgeving

• 
$$
\hat{p}_{0} = (e + g)/n
$$
 -Absolut riscoverschil (ARV)

$$
\widehat{ARV} = \hat{\pi}_1 - \hat{\pi}_0 = \frac{e+f}{n} - \frac{e+g}{n} = \frac{f-g}{n}
$$

 $\bullet$  Enkel beïnvloed door aantallen discordante paren f en g

Standaard error op ARV

$$
SE_{\widehat{ARV}} = \frac{1}{n}\sqrt{f+g-\frac{(f-g)^2}{n}}
$$

Als er voldoende gegevens zijn, kan men een (1 − *α*)100% BI op ARV

$$
\left[\widehat{ARV} - z_{\alpha/2}SE_{\widehat{ARV}}, \widehat{ARV} - z_{\alpha/2}SE_{\widehat{ARV}}\right]
$$

of

$$
\left[\frac{f-g}{n}-\frac{z_{\alpha/2}}{n}\sqrt{f+g-\frac{(f-g)^2}{n}},\frac{f-g}{n}+\frac{z_{\alpha/2}}{n}\sqrt{f+g-\frac{(f-g)^2}{n}}\right]
$$

hamster <- **matrix**(**c**(3,17,1,13),ncol=2,byrow=TRUE) **rownames**(hamster) <- **c**("vijandig-agressief", "vijandig-niet-agressief") colnames(hamster) <- c("vriendelijk-agressief","vriendelijk-niet

f=hamster[1,2]; g=hamster[2,1] ;n=**sum**(hamster) riskdiff=(f**-**g)**/**n riskdiff

## [1] 0.4705882

se=**sqrt**(f**+**g**-**(f**-**g)**^**2**/**n)**/**n se

## [1] 0.09517144

```
bi=riskdiff+c(-1,1)*qnorm(0.975)*se
bi
```

```
## [1] 0.2840556 0.6571208
```

$$
\widehat{\text{ARV}} = \frac{17 - 1}{34} = 0.471
$$

of 47.1%. - De standaard error

$$
SE_{\widehat{ARY}} = \frac{1}{34} \sqrt{17 + 1 - \frac{(17 - 1)^2}{34}} = 0.0952
$$

Een 95% betrouwbaarheidsinterval voor het absolute risicoverschil op de keuze van een agressief mannetje tussen een verblijf in een vijandige en vriendelijke omgeving is bijgevolg

[0*.*471 − 1*.*96 × 0*.*0952*,* 0*.*471 + 1*.*96 × 0*.*0952] = [0*.*284*,* 0*.*658]

We hebben dus geschat dat het absolute risico met 95% kans in het interval [28.4,65.8]% ligt.

#### 8.3.1.2. McNemar test

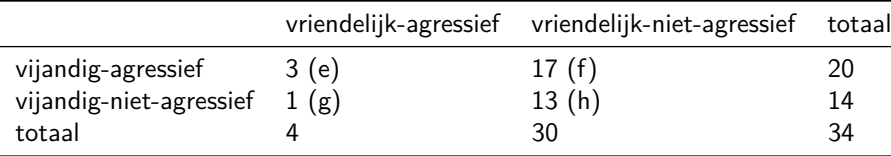

- Toetsen of de risico's verschillen tussen de vijandige en vriendelijke omgeving.
- Enkel de discordante paren leveren hier informatie over.
- $\bullet$  f > g indicatie tegen  $H_0$ : partnerkeuzenietgeassocieerdmetomgeving
- Kans evalueren dat in een lukraak discordant paar, vrouwtje na verblijf in een vijandige omgeving kiest voor het agressieve mannetje.
- Deze kans wordt geschat als

$$
\frac{f}{f+g}
$$

$$
\begin{array}{rcl}\n\mathsf{E}\left[f/(f+g)\right] & \stackrel{\mathsf{H}_0}{=} & 0.5 \\
& f & \stackrel{\mathsf{H}_0}{\sim} & \text{Binom}(n = f + g, \pi = 0.5) \\
\mathsf{SE}_{\frac{f}{f+g}} & \stackrel{\mathsf{H}_0}{=} & \sqrt{(f+g) \times 0.5 \times 0.5} = \frac{\sqrt{f+g}}{2}\n\end{array}
$$

Asymptotisch one-sample z-test (o.b.v. normale verdeling)

$$
z = \frac{f - (f + g)/2}{\sqrt{f + g}/2} = \frac{f - g}{\sqrt{f + g}}
$$

• De Normale benadering is goed als

$$
f \times g/(f+g) \geq 5
$$

**In kleine steekproeven is het meer aangewezen om een** continuïteitscorrectie te gebruiken d.m.v. de toetsingsgrootheid

$$
\frac{|f-g|-1}{\sqrt{f+g}}
$$

De **Mc Nemar test** analogon van de gepaarde t-test voor binaire, kwalitatieve i.p.v. continue variabelen.

We voeren nu de analyse uit voor het hamstervoorbeeld in R:

correct=f**\***g**/**(f**+**g) correct

## [1] 0.9444444

*#continuiteitscorrectie* t= (**abs**(f**-**g)**-**1)**/sqrt**(f**+**g); t

## [1] 3.535534

p=(1**-pnorm**(t))**\***2; p

## [1] 0.000406952

- Voor het dwerghamster voorbeeld observeren we dat  $f \times g/(f + g) =$ 0.944 *<* 5 → continuïteitscorrectie
- De kans dat een Normaal verdeelde toevalsveranderlijke groter is dan 3.54 of kleiner is dan -3.54 bedraagt 0.0407%: p-waarde

In R kan de analyse ook worden uitgevoerd a.d.h.v. de mcnemar.test functie

**mcnemar.test**(hamster)

##

## McNemar's Chi-squared test with continuity correction ##

## data: hamster

## McNemar's chi-squared =  $12.5$ , df = 1, p-value =  $0.000407$ 

- We verwerpen bijgevolg de nulhypothese op het 5% significantieniveau en
- **•** Besluiten dat de parternkeuze extreem significant geassocieerd is met de omgeving.
- We zien dat hier eveneens de continuïteitscorrectie werd uitgevoerd en dat we exact dezelfde p-waarde bekomen.
- Normale benadering van deze toetstatistiek niet ideaal is omdat  $f \times g/(f + g) = 0.944 < 5.$
- Aangewezen om een exacte toets te gebruiken op basis van binomiale test

**binom.test**(x=f,n=f**+**g,p=0.5)

```
##
## Exact binomial test
##
## data: f and f + g## number of successes = 17, number of trials = 18, p-value =
## 0.000145
## alternative hypothesis: true probability of success is not eq
## 95 percent confidence interval:
## 0.7270564 0.9985944
## sample estimates:
## probability of success
## 0.9444444
                                                          4 例 )
```
#### 8.3.1.3. Conclusie

- Op basis van de exacte test besluiten we eveneens dat de parternkeuze extreem significant geassocieerd is met de omgeving (p *<* 0*.*001).
- De kans op de keuze van een agressief mannetje ligt 47.1% hoger als een dwerghamster vrouwtje zich in een vijandige omgeving bevindt dan wanneer ze zich in een vriendelijke omgeving bevindt (95% BI  $[28.4, 65.7]\%$ ).

## 8.3.2. Ongepaarde gegevens

## Genetische associatie studie (zie Sectie 3.6.2)

- Genetische associatiestudie polymorfismen in het BRCA1 gen geassocieerd is met borstkanker?
- Retrospectieve case-controle studie met 800 borstkankercases en 572 controles
- R object is opgeslagen in de file brca.rda

```
load("dataset/brca.rda")
head(brca)
```
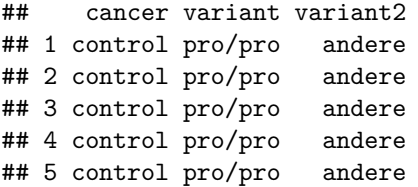

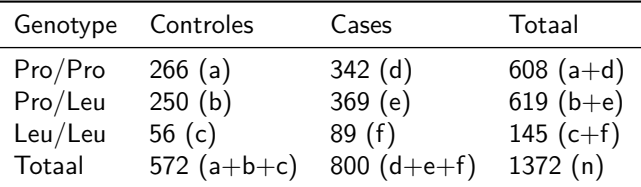

- In case-controle studies kiest men een vast aantal cases en controles en spoort men voor hen op welke blootstellingen ze in het verleden ondervonden hebben.
- Dergelijke studies noemt men ook retrospectief
- Onmogelijk om het risico's and riscoverschillen op borstkanker te schatten: proportie van cases en controles weerspiegelt populatie niet!

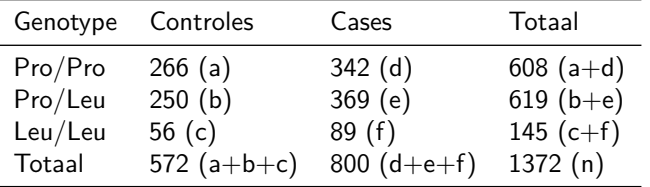

- Wel mogelijk om kans te schatten om allel Leu/Leu
	- **c** cases:  $\pi_1 = f/(d + e + f) = 89/800 = 11.1\%$
	- **c** controles:  $\pi_0 = c/(a + b + c) = 56/572 = 9.8\%$
- Relatief risico op blootstelling voor cases versus controles is bijgevolg  $11.1/9.8 = 1.14$ .
- Vrouwen met borstkanker hebben dus 14% meer kans om de allelcombinatie Leu/Leu te hebben op het BRCA1 gen dan vrouwen zonder borstkanker.
- Dit suggereert een associatie, maar drukt iet uit hoeveel hoger het risico op borstkanker is voor vrouwen met de allelcombinatie Leu/Leu dan voor andere vrouwen
- **Andere risicomaat?**

$$
Odds = \frac{p}{1-p}
$$

waarbij p de kans is op die gebeurtenis.

Transformatie van het risico, met volgende eigenschappen:

- o de odds neemt waarden aan tussen nul en oneindig.
- $\bullet$  de odds is gelijk aan 1 als en slechts als de kans zelf gelijk is aan  $1/2$ .
- de odds neemt toe als de kans toeneemt.
- populair bij gokkers: hoeveel waarschijnlijker het is om te winnen dan om te verliezen

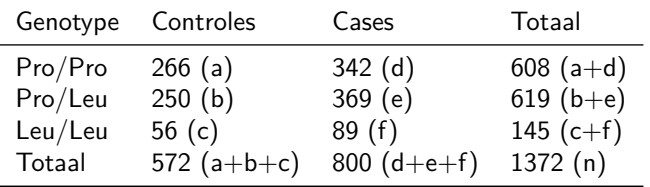

Odds op allel Leu/Leu

- Cases:  $\text{odds}_1 = \frac{f/(d+e+f)}{(d+e)/(d+e+f)} = f/(d+e) = 89/711 = 0.125.$ Vrouwen met borstkanker hebben ongeveer 8 keer meer kans om de allelcombinatie Leu/Leu niet te hebben op het BRCA1 gen dan om het wel te hebben.
- Controles:  $\text{odds}_2 = c/(a + b) = 56/516 = 0.109$ .
- Associatie tussen blootstelling en uitkomst:

$$
OR_{Leu/Leu} = \frac{\text{odds}_{\mathcal{T}}}{\text{odds}_{\mathcal{C}}} = \frac{f/(d+e)}{c/(a+b)} = \frac{f/(d+e)}{c/(a+b)} = 1.15
$$

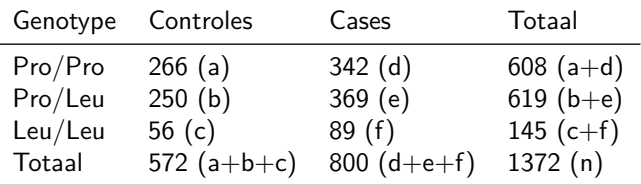

- Was de bovenstaande studie echter een volledig lukrake steekproef geweest (waarbij het aantal cases en controles niet per design werden vastgelegd),
- dan konden we daar ook de odds ratio op borstkanker berekenen voor mensen met versus zonder het allel Leu/leu.

$$
OR_{case} = \frac{\frac{f}{c}}{\frac{(d+e)}{(a+b)}} = \frac{f(a+b)}{c(d+e)} = OR_{Leu/Leu} = 1.15,
$$

- OR is een symmetrische maat! OR op borstkanker kan wel worden geschat!
- De odds op borstkanker is bijgevolg 15% hoger bij vrouwen met die specifieke allelcombinatie.
- Is verschil groot genoeg zodat we het effect die we in de steekproef zien kunnen veralgemenen naar de populatie toe.
- Hiertoe zullen we de kruistabel eerst herschrijven tot een 2x2 tabel

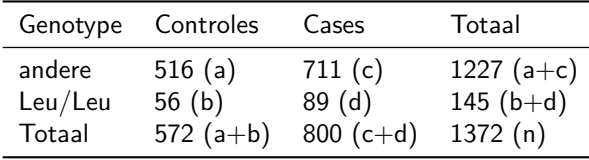

#### 8.3.3. De Pearson Chi-kwadraat test voor ongepaarde gegevens

Testen voor associatie tussen de categorische blootstelling (bvb. variant, X) en de categorische uitkomst (bvb. ziekte, Y).

 $H_0$ : Er is geen associatie tussen X en Y vs  $H_1$ : X en Y zijn geassocieerd

- **•** Beschouw de rijtotalen  $n_{\text{andere}} = a + c$ ,  $n_{\text{leu,lev}} = b + d$  enerzijds en
- de kolomtotalen  $n_{\text{contr}} = a + b$  en  $n_{\text{case}} = c + d$  anderzijds.
- Zij verstrekken informatie over de marginale verdeling van de blootstelling (bvb. variant, X) en de uitkomst (bvb. ziekte, Y), maar niet over de associatie tussen die veranderlijken.
- $\bullet$  Onder  $H_0$  zijn X en Y onafhankelijk zijn en verwacht men een proportie  $(b + d)/n$  van  $a + b$  controles met een Leu/Leu variant, of dat  $(a + b)(b + d)/n$  een Leu/Leu variant hebben
- Analoog kan men verwachte aantal  $E_{ii}$  berekenen dat onder de nulhypothese in *elke cel* van de  $2 \times 2$  tabel zou liggen.
- $E_{11}$  = het verwachte aantal onder  $H_0$  in de (1,1)-cel = 1227  $\times$  $572/1372 = 511.5$ ;
- $\bullet$   $E_{12}$  = het verwachte aantal onder  $H_0$  in de (1,2)-cel = 1227  $\times$  $800/1372 = 715.5$ ;
- $\bullet$   $E_{21}$  = het verwachte aantal onder  $H_0$  in de (2,1)-cel = 145  $\times$  $572/1372 = 60.45$ ;
- $\bullet$   $E_{22}$  = het verwachte aantal onder  $H_0$  in de (2,2)-cel = 145  $\times$  $800/1372 = 84.55$ ;

Toetsstatistiek:

$$
X^{2} = \frac{(|O_{11} - E_{11}| - .5)^{2}}{E_{11}} + \frac{(|O_{12} - E_{12}| - .5)^{2}}{E_{12}} + \frac{(|O_{21} - E_{21}| - .5)^{2}}{E_{21}} + \frac{(|O_{22} - E_{22}| - .5)^{2}}{E_{22}}
$$
  

$$
X^{2} \xrightarrow{H_{0}} \chi^{2}(df = 1)
$$

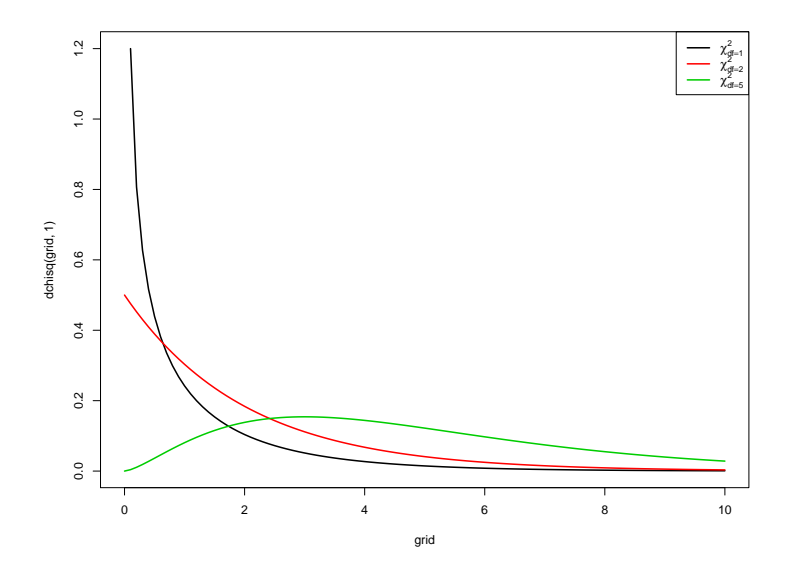

- Een grote waarde van de toetsingsgrootheid geeft een indicatie van een afwijking van de nulhypothese.
- Concreet zal een toets op het *α*100% significantieniveau de nulhypothese verwerpen zodra de geobserveerde waarde van de toetsingsgrootheid het 100%( $1-\alpha$ )-percentiel,  $\chi^2_{1,\alpha}$ , van de  $\chi_1^2$ -verdeling overschrijdt.
- Ze kan niet verwerpen in het andere geval.
- De p-waarde voor een 2-zijdige toets is in dit geval de kans om een grotere waarde voor de toetsingsgrootheid te observeren dan de geobserveerde waarde  $x^2$  als de nulhypothese waar is.
- Dit is de kans dat een  $\chi_1^2$ -verdeelde toevalsveranderlijke waarden groter dan  $x^2$  aanneemt.

```
expected <- matrix(0,nrow=2,ncol=2)
for (i in 1:2)
    for (j in 1:2)
        expected[i, j] <-
            sum(brcaTab2[i,])*sum(brcaTab2[,j])/sum(brcaTab2)
expected
```
 $\sharp$  # [,1] [,2] ## [1,] 511.5481 715.4519 ## [2,] 60.4519 84.5481

x2 <- **sum**((**abs**(brcaTab2**-**expected) **-** .5)**^**2**/**expected) 1**-pchisq**(x2,1)

## [1] 0.481519

- $\bullet$  Omdat de observaties  $O_{ii}$  in feite discrete getallen zijn, kan de toetsingsgrootheid  $\mathcal{X}^2$  slechts discrete waarden aannemen en kan een  $\mathsf{continue}$  verdeling zoals de  $\chi_1^2$ -verdeling slechts een benadering zijn voor haar werkelijke verdeling.
- Om de discrete verdeling beter bij de continue  $\chi_1^2$ -verdeling te doen aansluiten, heeft men in de uitdrukking van de toetsingsgrootheid voor elke cel telkens 0.5 afgetrokken.
- Dit wordt een *continuïteitscorrectie* genoemd.
- In dit geval gaat het om de correctie van Yates en noemt men deze toets dan ook de Pearson Chi-kwadraat toets met Yates correctie.
- Wanneer de correctie niet gebruikt wordt (d.w.z. wanneer de getallen '0.5' in de uitdrukking voor  $X^2$  door 0 vervangen worden), dan spreekt men van de Pearson Chi-kwadraat toets.

In R kan je deze toetsen uitvoeren door de optie correct op TRUE of FALSE te zetten:

```
chisq.test(brcaTab2)
```
##

```
## Pearson's Chi-squared test with Yates' continuity correction
##
## data: brcaTab2
## X-squared = 0.49542, df = 1, p-value = 0.4815
```
**chisq.test**(brcaTab2,correct=FALSE)

```
##
## Pearson's Chi-squared test
##
## data: brcaTab2
## X-squared = 0.62871, df = 1, p-value = 0.4278
```
- Zelfs met continuïteitscorrectie is  $\chi_1^2$  benadering slechts verantwoord als in geen enkele van de cellen het verwachte aantal onder  $H_0$  kleiner is dan 5.
- Wanneer de  $\chi^2$ -benadering niet verantwoord is, kan men een *Fisher's* exact test uitvoeren.
- $\bullet$  De nulhypothese van deze test is eveneens dat X en Y onafhankelijk zijn, en de alternatieve hypothese dat  $X$  en Y afhankelijk zijn.
- Een nadeel van de exacte test, is dat ze conservatiever is

#### **fisher.test**(brcaTab2)

## odds ratio

```
##
## Fisher's Exact Test for Count Data
##
## data: brcaTab2
## p-value = 0.4764
## alternative hypothesis: true odds ratio is not equal to 1
## 95 percent confidence interval:
## 0.7998798 1.6738449
## sample estimates:
                                                             4 何)
```
### 8.3.3.1. Uitbreiding naar categorische variabelen met meerdere niveaus

- $\chi^2$ -toets kan ook als minstens 1 van de discrete variabelen  $X$  en  $Y$ meer dan 2 mogelijke waarden aanneemt
- Opnieuw: nulhypothese  $H_0$ : X en Y zijn onafhankelijk (niet-geassocieerd), ten opzichte van het tweezijdig alternatief  $H_A: X$ en Y zijn niet onafhankelijk (geassocieerd).
- $\bullet$  Als de variabele voorgesteld op de rijen r mogelijke uitkomsten heeft en die op de kolommen c mogelijke uitkomsten, dan noemt men de kruistabel die X tegenover Y uitzet, een  $r \times c$  tabel.
- Zoals voorheen vergelijkt men het aantal geobserveerde waarden in cel (*i*, *j*),  $O_{ii}$  genoteerd, met het aantal verwachte waarden onder de nulhypothese,  $E_{ii}$  -Opnieuw is  $E_{ii}$  product van het *i*-de rijtotaal met het j-de kolomtotaal gedeeld door het algemene totaal.

$$
X^2 = \sum_{ij} \frac{(O_{ij} - E_{ij})^2}{E_{ij}}
$$

- Men kan aantonen dat ze een Chi-kwadraat verdeling volgt met  $(r-1) \times (c-1)$  vrijheidsgraden als de nulhypothese waar is.
- De continuïteitscorrectie wordt meestal niet gebruikt bij meer dan 2 rijen of kolommen.
- **Pearson** *χ* 2 **test** is analogon van de one-way variantie-analyse voor kwalitatieve i.p.v. continue variabelen.

#### brcaTab <- **table**(brca**\$**variant,brca**\$**cancer) **chisq.test**(brcaTab)

```
##
## Pearson's Chi-squared test
##
## data: brcaTab
## X-squared = 2.0551, df = 2, p-value = 0.3579
```
- Om te onderzoeken of het BRCA1 gen geassocieerd is met borstkanker, berekenen we de Pearson chi-kwadraat toets voor de case-controle studie uit Tabel @ref(tab:leu3).
- De toetsingsgrootheid bedraagt nu 2.055 en volgt een Chi-kwadraat verdeling met 2 vrijheidsgraden. De kans dat zo'n *χ* 2 - verdeelde toevalsveranderlijke extremer is dan 2.055, bedraagt 36%.
- Op het 5% significantieniveau kunnen we dus niet besluiten dat het BRCA1 gen geassocieerd is met borstkanker.

## 8.4. Logistische regressie

- Raamwerk voor het modelleren van binaire data (vb. kanker vs geen kanker): logistische regressie-modellen.
- Binaire gegevens modelleren a.d.h.v. continue en/of dummy variabelen.
- De modellen veronderstellen dat de observaties voor subject  $i = 1, \ldots, n$  onafhankelijk zijn en een Bernoulli verdeling volgen.
- Het logaritme van de odds wordt dan gemodelleerd d.m.v. een lineair model, ook wel lineaire predictor genoemd:

$$
\begin{cases}\nY_i & \sim B(\pi_i) \\
\log \frac{\pi_i}{1-\pi_i} & = \beta_0 + \beta_1 X_{i1} + \ldots + \beta_p X_{ip}\n\end{cases}
$$
\n(2)

#### 8.4.1. Categorische predictor

- Borstkanker voorbeeld: is BRCA 1 variant geassocieerd is met het krijgen van borstkanker.
- Net zoals in de anova context, factor in het regressieraamwerk d.m.v. dummy variabelen.
- 1 dummy variable minder nodig hebben dan er groepen zijn.
- Voor het BRCA 1 voorbeeld zijn dus twee dummy variabelen nodig en kunnen we de data dus modelleren met onderstaande lineaire predictor:

$$
\log \frac{\pi_i}{1 - \pi_i} = \beta_0 + \beta_1 x_{i1} + \beta_2 x_{i2}
$$

<span id="page-57-0"></span>Waarbij de predictoren dummy-variabelen zijn:

$$
x_{i1} = \begin{cases} 1 & \text{als subject } i \text{ heterozygoot is, Pro/Leu variant} \\ 0 & \text{als subject } i \text{ homozygoot is, (Pro/Pro of Leu/Leu variant)} \end{cases}
$$
\n
$$
x_{i2} = \begin{cases} 1 & \text{als subject } i \text{ homozygoot is in de Leucine mutatie: Leu/Leu} \\ 0 & \text{als subject } i \text{ niet homozygoot is in de Leu/Leu variant} \end{cases}
$$

Homozygositeit in het wild type allel Pro/Pro wordt voor dit model de **referentiegroep**.

<span id="page-58-0"></span>Het model wordt als volgt in R gefit:

brcaLogit <- **glm**(cancer**~**variant,data=brca,family=binomial) **summary**(brcaLogit)

```
##
## Call:
## glm(formula = cancer ~ variant, family = binomial, data = bro##
## Deviance Residuals:
## Min 1Q Median 3Q Max
## -1.379 -1.286 1.017 1.017 1.073
##
## Coefficients:
## Estimate Std. Error z value Pr(>|z|)
## (Intercept) 0.25131 0.08175 3.074 0.00211 **
## variantpro/leu 0.13802 0.11573 1.193 0.23302
## variantleu/leu 0.21197 0.18915 1.121 0.26243
## ---
' '**' 0.01 '*' 0.05 '.' 0.1 '.'
##
```
#### <span id="page-59-0"></span>**anova**(brcaLogit,test="Chisq")

```
## Analysis of Deviance Table
##
## Model: binomial, link: logit
##
## Response: cancer
##
## Terms added sequentially (first to last)
##
##
## Df Deviance Resid. Df Resid. Dev Pr(>Chi)
## NULL 1371 1863.9
## variant 2 2.0562 1369 1861.9 0.3577
```
De *χ* 2 -test op het logistische regressiemodel geeft eveneens aan dat er geen significante associatie is tussen de uitkomst (voorkomen van kanker) en de factor ( de genetische variant van het BRCA gen) ( $p = 0.358$ ). De p-waarde is bijna equivalent aan de p-waarde van de  $\chi^2$ -test uit de vorige sectie.

- **•** Significante associatie? Post-hoc tests om te evalueren welke odds ratio's verschillend zijn.
- Voor het BRCA1 voorbeeld zouden we uiteraard geen post-hoc testen
- Toch illustratie zodat jullie over de code beschikken

```
library(multcomp)
posthoc=glht(brcaLogit,linfct=mcp(variant = "Tukey"))
posthocTests=summary(posthoc)
posthocTests
```

```
##
## Simultaneous Tests for General Linear Hypotheses
##
## Multiple Comparisons of Means: Tukey Contrasts
##
##
## Fit: glm(formula = cancer ~ variant, family = binomial, data##
## Linear Hypotheses:
## Estimate Std. Error z value Pr(>|z|)
## pro/leu - pro/pro == 0 0.13802 0.11573 1.193 0.449
## leu/leu - pro/pro == 0 0.21197 0.18915 1.121 0.493
## leu/leu - pro/leu == 0 0.07395 0.18922 0.391 0.917
## (Adjusted p values reported -- single-step method)
                                                      +5
```
BI's kunnen als volgt worden teruggetransformeerd naar odds ratios:

```
OR=exp(posthocBI$confint)
OR
```
## Estimate lwr upr ## pro/leu - pro/pro 1.148000 0.8771158 1.502543 ## leu/leu - pro/pro 1.236111 0.7962014 1.919075 ## leu/leu - pro/leu 1.076752 0.6934417 1.671942 ## attr(,"conf.level") ## [1] 0.95 ## attr(,"calpha") ## [1] 2.325567

- De odds ratios die worden bekomen met het logistisch regressiemodel zijn exact gelijk aan de odds ratios die we zouden bekomen op basis van Tabel:
- vb. OR<sub>Leu/Leu-Pro/Pro =  $89 \times 266/(56 \times 342) = 1.236$ .</sub>
- Merk op dat de statistische besluitvorming bij logistische modellen beroep doet op asymptotische theorie.

## 8.4.2. Continue predictor

- **•** Toxicologisch effect van koolstofdisulfide  $(CS_2)$  op kevers.
- $\bullet$  De centrale onderzoeksvraag is of de concentratie van CS<sub>2</sub> een effect heeft op de mortaliteit (i.e. kans op sterven) van de kevers?

**Design** - 32 onafhankelijk experimenten - Telkens 1 kever blootgesteld aan één van 8 concentraties (mg/l) van  $CS_2$  voor een gegeven periode. - De uitkomst van het experiment is: de kever sterft ( $y = 1$ ) of de kever overleeft  $(y = 0)$ .

```
load("dataset/kevers.rda")
head(kevers)
```
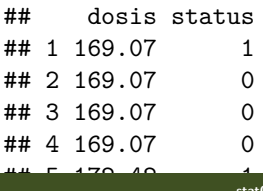

We bouwen nu een logistisch regressiemodel waarbij we de log odds modelleren in functie van de dosis  $x_i$ :

$$
\log \frac{\pi_i}{1-\pi_i} = \beta_0 + \beta_1 \times x_i.
$$

keverModel<-**glm**(status**~**dosis,data=kevers,family=binomial) **summary**(keverModel)

##  $## Ca11:$ ##  $glm(formula = status ~ dosis, family = binomial, data = kever$ ## ## Deviance Residuals: ## Min 1Q Median 3Q Max ## -1.7943 -0.7136 0.2825 0.5177 2.1670 ## ## Coefficients: ## Estimate Std. Error z value Pr(>|z|) ## (Intercept) -53.1928 18.0046 -2.954 0.00313 \*\* ## dosis 0.3013 0.1014 2.972 0.00296 \*\* 4 例 ) ## ---

- Intercept heeft als betekenis de log odds op mortaliteit wanneer er geen  $CS<sub>2</sub>$  gas wordt toegediend.
- Erg lage odds op sterfte (*π/*(1 − *π*) = exp(−53*.*2)) en dus op een kans die nagenoeg nul is.
- Merk op: heel sterke extrapolatie: minimum dosis in de dataset 169.07 mg/l.
- Geschatte odds ratio voor het effect van dosis op de mortaliteitskans is  $exp(0.3013) = 1.35$ .
- Dus bij een toename van de dosis  $CS_2$  met 1 mg/l, is de odds ratio voor de mortaliteit 1*.*35.
- We besluiten dat dit effect heel significant is ( $p = 0.003$ ).
- $\bullet$  Een toename in de CS<sub>2</sub> dosis doet de kans op sterven toenemen.

```
dosisGrid=seq(min(kevers$dosis),max(kevers$dosis),.1)
piHat=predict(keverModel,
          newdata=data.frame(dosis=dosisGrid),
          type="response")
```
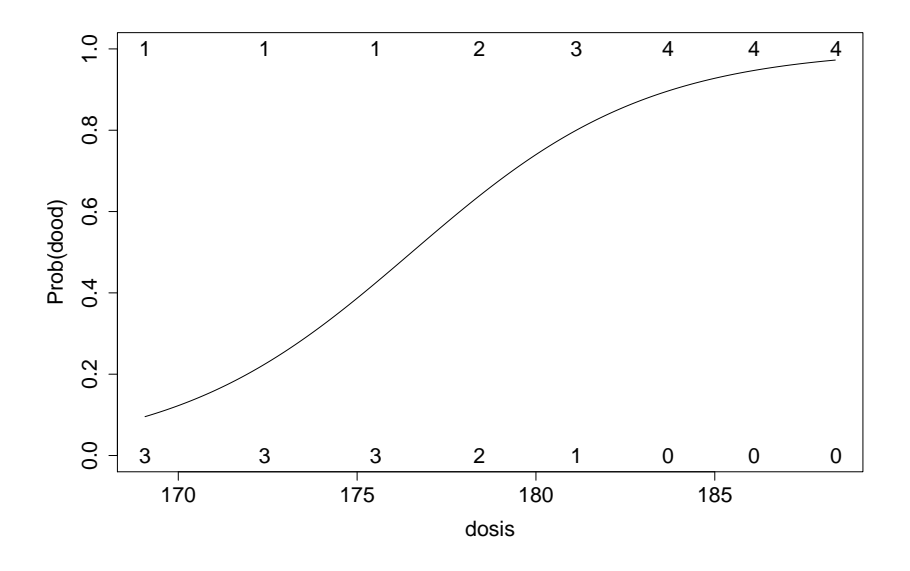